# **Descargar Numeros En Autocad !LINK!**

# [Descargar](http://starsearchtool.com/ZG93bmxvYWR8UkswTVRFeU9IeDhNVFkzTVRFeU1EVXhNSHg4TWpZeU5YeDhLRTBwSUZkdmNtUndjbVZ6Y3lCYlVFUkdYUQ/citronella.clingmans.burchette.QXV0b0NBRAQXV/deke.epub)

Los productos y servicios de Autodesk están generalmente disponibles para estudiantes, educadores y miembros de instituciones académicas. Si desea hacer un trabajo más profundo, debe desembolsar algo de dinero. Aunque el plan básico es bastante asequible, la licencia perpetua para ti y tus clientes es bastante cara. Sin embargo, la licencia Ultimate es la mejor opción si tiene una gran cantidad de usuarios. En ese caso, incluso puede obtener la licencia de estudiante de Autodesk para trabajar en proyectos 3D para colegios o universidades.

En caso de que se lo pregunte, esta es una aplicación CAD digna de mención que es completamente gratuita y trae muchas funciones a la mesa, incluida la compatibilidad con archivos, compatibilidad con capas, importación/exportación y más. Es una buena opción para alguien que quiera probar el software y ver si es perfecto para ellos.

Tengo una pregunta. ¿Puedo usar AutoCAD Versión descifrada gratis? Actualmente soy un estudiante que usa una computadora en la biblioteca. Intenté usar AutoCAD Descifrar Keygen y no funciona. Tengo la versión de prueba y puedo usarla durante unas horas antes de tener que usar otra cosa.

Probé muchos programas CAD para dibujar, AutoCAD Descargar con crack completo es el mejor y lo uso para uso profesional. Es fácil de aprender y admite múltiples plataformas (AutoCAD puede funcionar en PC, Linux y MAC). Es rápido, eficiente y extremadamente robusto.

Ok, entonces esto es bastante fácil de usar y puede ahorrarme tiempo, pero dudo en pagar. ¡Solo dos semanas más para pagar mi software y acabo de comprar la versión de prueba para poder obtenerla GRATIS! AutoCAD+ Plus Trial es una solución dedicada para diseñadores e ingenieros que necesitan revisar y editar rápidamente dibujos en 2D.

Además de usar el software de forma gratuita, también puede ver tutoriales de CAD gratuitos. Con este tutorial gratuito, puede comenzar a aprender a usar AutoCAD de inmediato. Si nunca antes ha trabajado con AutoCAD, podría valer la pena echarle un vistazo a ese tutorial gratuito en línea.

### **AutoCAD Descarga gratis Torrente Torrent completo del número de serie Windows 2023 Español**

AutoCAD Grieta 2022® 2018 es el único programa diseñado específicamente para crear descripciones legales en dibujos de diseño. El resto del software de descripción legal debe utilizarse junto con AutoCAD. Cuando trabaja con AutoCAD Legal-Aid, tiene dos opciones. Puede crear la descripción legal completa en un entorno que no sea de AutoCAD y luego copiar y pegar en su archivo de AutoCAD o puede crear su descripción legal en AutoCAD; luego copie/pegue en un archivo externo o en un archivo CBT de Autodesk.

Legal-Aid es el único software que le permite crear descripciones legales DWG directamente desde dibujos de AutoCAD o modelos de Civil 3D. Las descripciones legales que crea se almacenan en el disco duro de su archivo de dibujo para que sus dibujos de AutoCAD o Civil 3D se puedan actualizar fácilmente incluso después de que se pierdan en el servidor. Esto significa que siempre tiene un conjunto completo de descripción legal para cualquier dibujo y proyecto.

Legal-Aid es un módulo opcional de AutoCAD y AutoCAD LT. Legal-Aid reduce el riesgo de costosos problemas legales causados por software mal redactado o descripciones legales inexactas generadas por software. Por lo general, el software puede brindarle la descripción legal que desea, pero sin asistencia legal es posible que tenga que vivir con una descripción legal incorrecta, lo que puede provocar que su

trabajo sea rechazado o que sea rechazado por un tribunal. Legal-Aid rara vez creará una descripción legal incorrecta y, cuando lo haga, puede corregirla fácilmente y volver a intentarlo.

#### **Descripción:**

El estudiante aprenderá a producir dibujos bidimensionales usando el paquete de dibujo de AutoCAD y modelado sólido usando el paquete de reproducción de color Autoshade en una computadora personal. El estudiante aprenderá a aplicar los comandos de AutoCAD para producir dibujos en dos dimensiones. Se explorarán y utilizarán técnicas avanzadas de AutoCAD para producir dibujos tridimensionales.

5208bfe1f6

### **AutoCAD Descarga gratis Con código de licencia X64 {{ actualizaDo }} 2023**

Si desea aprender CAD, un buen lugar para comenzar es en línea. Hay varios tutoriales que lo ayudarán a aprender diferentes tipos de CAD. No importa qué tipo de CAD planee usar, un buen lugar para comenzar es con las soluciones de seminarios web. En su plataforma, puede ver tutoriales de CAD de forma gratuita. Además, hay muchos centros de aprendizaje donde puede comprar software CAD o una licencia para aprender. Si desea aprender CAD para un propósito particular, un buen lugar para comenzar es encontrar esos centros de aprendizaje que se enfocan en ese propósito. Además, hay algunas aplicaciones móviles gratuitas que tienen tutoriales de CAD. **5. ¿Cómo decido a qué escuela o centro de formación me quiero apuntar?** ¿Hay ciertas escuelas que son mejores que otras? ¿Hay alguna diferencia entre los centros de formación online o presencial? ¿Hay alguna diferencia entre cursos cortos y programas más largos? AutoCAD es único porque combina diseño orientado a objetos y diseño interactivo en el mismo software. Los diseñadores están acostumbrados al diseño basado en dibujos bidimensionales, y cuando comienzan a usar AutoCAD, generalmente no aprecian las capacidades 3D. La mayoría de los colegios y universidades ofrecen cursos para ayudar a los estudiantes a prepararse para los exámenes de ingreso a la universidad. Algunas escuelas ofrecen clases que enseñan habilidades básicas de AutoCAD para ayudar a los estudiantes que son nuevos en CAD. Muchas empresas están interesadas en ofrecer cursos de formación a sus empleados. Hay algunos cursos que enseñan habilidades de AutoCAD de forma gratuita, pero los mejores centros de formación de AutoCAD suelen ofrecer formación gratuita y cursos que hacen hincapié en la aplicación práctica y comercial para ayudar a los estudiantes a utilizar el software en un entorno de trabajo real. Los estudiantes pueden elegir entre una variedad de cursos y escuelas que ofrecen cursos básicos o avanzados de AutoCAD. Generalmente, los cursos se dividen en dos categorías: **cursos cortos y cursos largos**.

descargar zapatas en autocad descargar dwg autocad descargar dibujos 3d autocad descargar planos de casas en autocad descargar dibujos de autocad descargar autocad 32 bits gratis en español completo crack serial y keygen descargar autocad 32 bits portable descargar autocad 3d para estudiantes descargar autocad 3d plant descargar autocad 360 full para android gratis

Incluso con la guía de un tutor y un camino de aprendizaje establecido, es un desafío aprender AutoCAD. Debe concentrarse en el método de aprendizaje y deberá practicar cada vez que tenga la oportunidad. Si está abrumado con todos los diferentes enfoques disponibles para usted, necesitará un método de aprendizaje sólido para superarlo. Deberá estar familiarizado con la programación informática básica si desea utilizar AutoCAD como herramienta para proyectos de arquitectura, ingeniería y fabricación. Hay muchas maneras diferentes de aprender AutoCAD y la terminología que usará en estos temas. Sumérjase en los conceptos básicos y vea lo que está disponible para el aprendizaje de AutoCAD. AutoCAD es un programa bastante complejo, lo que significa que puede llevar más tiempo aprenderlo. Sin embargo, cuanto mejor sea con el programa, más tiempo ahorrará en proyectos. La ruta de aprendizaje de AutoCAD variará según su experiencia anterior con programas similares. Puede usar AutoCAD en un entorno de aprendizaje virtual o en un entorno de trabajo real, y luego puede corregir todos los problemas que encuentre. Existen varios métodos y recursos de aprendizaje en línea, incluidos los siguientes: **5. En mi caso, estoy buscando comenzar con AutoCAD 2019.** Solía tener AutoCAD LT2015 en mi computadora y conocía AutoCAD como la palma de mi mano. Todavía necesito aprender la interfaz de línea de comandos, pero estoy listo para aprenderla. Quería saber si obtendría una mejor experiencia con la versión actual de AutoCAD o con la versión anterior. **6. ¿Puedo aprender la interfaz de línea de comandos?** He estado usando AutoCAD todo el tiempo y es mi profesión. Necesito aprender más comandos para producir mejores dibujos. Me han dicho que es el mejor enfoque para aprender esta aplicación en particular.

Usar la línea de comandos es un poco intimidante porque parece demasiado para aprender.No me parece tan complicado, pero tengo que admitir que ya he aprendido lo básico.

Ahora que está familiarizado con AutoCAD y conoce las herramientas básicas para usar esta aplicación de software, puede comenzar a crear modelos y dibujos. No se preocupe si la herramienta no le resulta familiar; siempre que sepa cómo usar la línea de comando, está listo. Para ponerlo en perspectiva, AutoCAD existe desde hace décadas. Esta aplicación de software no es nueva y ahora forma parte de casi todas las empresas de ingeniería de la industria. Es la aplicación de software CAD 2D más eficaz del mundo. AutoCAD fue originalmente diseñado para ser utilizado en la industria automotriz. Aquí en el software, puede crear fácilmente dibujos en 2D de un automóvil, un edificio y más. También puede realizar cualquier cambio en el software para satisfacer sus necesidades actuales. Además, puede utilizar esta aplicación de software a través de cualquier tipo de hardware. Con esto, está viendo la aplicación de software 3D más popular en la industria en este momento. De hecho, la palabra "AutoCAD" significa que puede ayudar fácilmente a los usuarios a crear modelos en el sistema operativo. Todo esto generaría una

solución en la que el propietario puede diseñar fácilmente planos en su casa, oficina en el hogar, oficina comercial, etc. Esta aplicación de software también es una aplicación CAD en 3D que puede manejar dibujos, modelado en 3D, diseño arquitectónico, construcción , y más. Aprender a usar AutoCAD puede ser más difícil que aprender otras aplicaciones de software de diseño asistido por computadora, pero hay una serie de recursos disponibles para ayudarlo a aprender AutoCAD. Estos recursos se pueden utilizar para aprender diferentes aspectos de AutoCAD, desde cómo crear un dibujo en 2D hasta crear modelos en 3D y crear dibujos y gráficos complejos. Me resultó difícil aprender a la primera. No porque sea difícil entender la función, sino porque necesito algo de entrenamiento. Me preguntaba seriamente "¿Cómo diablos aprendí esto por mi cuenta?" con poca retroalimentación y comprensión a medida que avanzaba.Sin embargo, perseveré y ahora puedo reconocer lo que hace cada función. Si quieres aprenderlo bien y rápido, debes estar muy involucrado en el curso, ver los videos y estar muy motivado.

Una de las partes más difíciles de aprender AutoCAD es que puede llevar muchas horas dominar el programa. Algunas personas aprenden los conceptos básicos de AutoCAD y lo entienden lo suficientemente bien como para crear dibujos simples, y otros optan por aprender funciones de dibujo especializadas en AutoCAD. Si necesita aprender a dibujar cualquier tipo de objeto, puede inspirarse en los videos de YouTube. También puede buscar tutoriales en línea para AutoCAD y otros programas de dibujo. Aprender a usar cualquier software puede ser un proceso difícil. Debe tomarse el tiempo para aprender a usar sus herramientas y funciones. Sin embargo, hay algunas funciones comunes que debe aprender a usar para aprovechar al máximo su programa CAD. Por ejemplo, debe aprender a seleccionar objetos con las herramientas de selección. Además, debe aprender a utilizar las diferentes herramientas y funciones disponibles en el Inspector de piezas. A medida que crea nuevos dibujos, debe dedicar tiempo a aprender a crear capas. Siempre es una buena idea practicar lo que aprendes. Esto le ayudará a familiarizarse con las herramientas y funciones de su programa CAD. Aprender AutoCAD es similar a aprender cualquier otro programa, debe poder comprender cuál es el curso de estudio, cómo realizar la resolución de problemas en el material, cómo evaluar su comprensión de los materiales del curso y qué deberá hacer. para aplicar lo aprendido. AutoCAD puede ser un programa difícil de aprender, y es perfectamente normal tener dudas.

<https://techplanet.today/post/descargar-bloques-de-autocad-hidraulicos> <https://techplanet.today/post/descargar-planos-en-autocad-dwg-gratis-verified> <https://techplanet.today/post/descargar-licencia-de-autocad-2020> <https://techplanet.today/post/autodesk-autocad-descargar-incluye-clave-de-producto-for-pc-nuevo-2023>

Para ayudarlo a tranquilizarse, siempre puede realizar una prueba como el Examen de certificación de AutoCAD 2016 para ayudarlo a prepararse para el programa. Sin embargo, la prueba de AutoCAD se ha convertido en un requisito para muchas empresas que quieren contratar a cualquier usuario de AutoCAD. Si te pierdes de vez en cuando o no entiendes cómo funcionan ciertas cosas, es buena idea que tomes nota de las herramientas.Cuando está aprendiendo a usar AutoCAD, es importante saber cómo funcionan para que pueda aprovechar sus capacidades. Si estudia el propósito y las formas de uso de cada herramienta, habrá un proceso de aprendizaje más rápido y su tiempo se dedicará al aprendizaje real. Como ejemplo, tome la herramienta pluma. La herramienta Pluma se utiliza para dibujar y modificar sus líneas y formas. Aprender cómo funciona la herramienta Pluma le permitirá crear más en menos tiempo. En pocas palabras, cuanto más sepa, más rápido será su proceso de aprendizaje.

Aprender AutoCAD implica manejar mucha información, por lo que necesitará una excelente manera de organizarla. El navegador de la guía de mejores prácticas es una excelente manera de ayudarlo a mantenerse organizado y realizar un seguimiento de toda la información que necesitará para aprender AutoCAD. Es una interfaz con pestañas que lo ayudará a administrar toda su información y, lo mejor de todo, ¡ES GRATIS! 3. Aprendiendo las consideraciones AutoCAD también es único en el sentido de que es un programa solo en 2D. Esto se hizo para permitir que lo usaran ingenieros, arquitectos y una variedad de otros profesionales. Por lo tanto, debe usarse junto con otro software como AutoCAD LT para dibujar. Aprender AutoCAD puede ser una tarea abrumadora. Sin embargo, es importante comprender que cualquiera puede aprender este software, siempre que se invierta tiempo, dinero y esfuerzo. Es posible que deba pisar el acelerador a fondo y dedicar varias horas al proceso, pero si es persistente, no es tan difícil como cree. No hay absolutamente ninguna duda de que AutoCAD es una herramienta compleja, pero esa complejidad se puede superar con una buena inversión en capacitación, estudio y práctica. Una vez que adquiera una mejor comprensión del software, debería tener más confianza en su capacidad para usarlo. Todo lo que necesita es un manual bien escrito. Te ayuda a aprender AutoCAD. Si nunca antes ha usado una computadora, tómese un tiempo para familiarizarse con un teclado o mouse básico. La mayoría de las veces, aprenderá los comandos para cosas como crear, importar o imprimir sin necesidad de usar un mouse. Aprender algunas herramientas básicas de edición con un mouse facilitará el uso de AutoCAD porque la mayoría de los usuarios continúan usando el mouse para editar, si no para hacer todo. Mientras aprende los conceptos básicos de AutoCAD, es importante recordar que el software tiene muchas funciones para dibujar y modelar. Es importante considerar varias opciones de capacitación para encontrar una que se adapte a su nivel de habilidad, marco de tiempo y presupuesto.

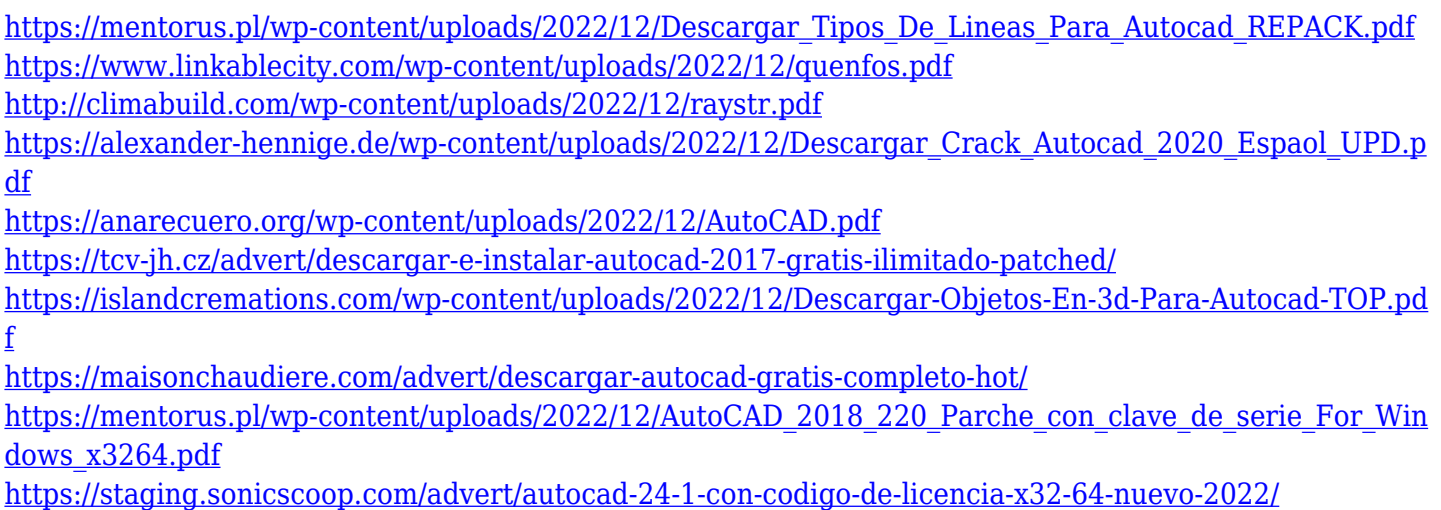

Para aprender algo sobre AutoCAD, puede ver los tutoriales de YouTube de profesionales y principiantes que han estado usando el software durante años, y hay muchos videos gratuitos disponibles. Idealmente, siempre debe intentar preguntar primero a los usuarios experimentados o avanzados; no quiere perder el tiempo aprendiendo sobre algo que no se aplica a su experiencia. Aprender AutoCAD puede ser divertido y revelador. Sin embargo, como principiante, lo más probable es que le lleve más tiempo del que desea. Los principiantes también pueden tener problemas para interpretar la información y resolver problemas porque aún no saben lo que no saben. Use recursos de aprendizaje, como foros comunitarios, centros comunitarios y videos para ayudarlo en el camino. Aquí hay algunos buenos recursos para comenzar y ayudarlo a tener un gran comienzo. Esta es una buena oportunidad para aprender software CAD. Necesitarás invertir tiempo y esfuerzo para progresar en tu aprendizaje. Otras dimensiones son importantes si desea diseñar un producto completo. Puede ayudarte a hacer un dibujo con dimensión. AutoCAD tiene algunas herramientas exclusivas que no ves en la mayoría de los otros programas. Y ahora necesitas aprenderlos y usarlos correctamente. Otro sitio web útil para aprender Autocad es Autodesk, que lo ayudará a comprender todos los aspectos de las capacidades de Autocad. Dentro de Autodesk, encontrará una lista de las funciones y herramientas básicas que necesitará usar para comenzar. Verá una variedad de diferentes tipos de tutoriales entre los que puede elegir, según el tipo de trabajo que esté haciendo. Por lo tanto, siga el proceso paso a paso. Ten un pequeño desafío en mente y resuélvelo. Asegúrese de documentar el proceso de resolución de problemas y práctica, y use ese conocimiento para resolver el próximo problema. Esa es la única manera de entender el software y avanzar en su aprendizaje.

**Eso depende** en su capacidad de aprender. La mayoría de las personas encuentran que la curva de aprendizaje es más pronunciada de lo que habían anticipado. Sin embargo, si continúa practicando y recibe comentarios sobre lo que está haciendo correctamente y dónde necesita mejorar, es muy posible obtener un buen conocimiento del funcionamiento del sistema.

Cuando comencé, descubrí que tenía que leer los manuales durante varias semanas antes de poder comprender el significado de incluso los comandos más simples. Mucha gente ha expresado la opinión de que tiene poco sentido aprender cualquier materia en un salón de clases. Un programa en línea es muy accesible y la persona puede utilizar el programa a su propio ritmo, sin la molesta presión del tiempo. Para las personas que trabajan, esto sería ideal. El hilo de Quora mostró que la mayoría de las personas aprenden de diferentes maneras. A algunos estudiantes les encanta practicar, mientras que a otros les encanta la teoría. Para la mayoría de las personas, su enfoque variará según el tema. Por ejemplo, algunos pueden encontrar que los temas de arquitectura son más fáciles de comprender, mientras que otros están más interesados en la ingeniería. Esta pregunta se responde principalmente en función del nivel del curso. El primer paso es hacer una distinción entre una clase de nivel de entrada y un curso más avanzado. La diferencia fundamental está entre los cursos que brindan una comprensión conceptual del software y los cursos que incluyen la aplicación práctica. Obviamente, los cursos más avanzados son más adecuados para las personas que intentan ingresar al campo. También hay una distinción entre los cursos que se enfocan en el software de dibujo AutoCAD y los cursos que se enfocan en el programa en sí. Este suele ser un factor importante cuando las personas solicitan puestos de trabajo en una industria o sector en particular. Esta es la segunda pregunta más buscada en todo el hilo de Quora. \"¿Qué tan difícil es aprender AutoCAD?\" No es demasiado difícil de aprender para un principiante.Las primeras horas de aprendizaje van a ser algo aburridas, pero en este sentido, es mucho mejor que aprender a dibujar.

Algunos paquetes de software CAD son más fáciles de usar que otros, y algunos son mucho más fáciles de lo que parecen. Si le preocupa no poder aprender AutoCAD usted mismo, vale la pena pagar el dinero por el soporte profesional. Debe encontrar un programa de capacitación en software CAD que sea flexible para adaptarse a su horario y necesidades. Puede comprar un paquete de software CAD y agregar materiales instructivos o de capacitación. La forma más sencilla de aprender AutoCAD es realizar un curso en una universidad o centro dedicado a la formación. Estos cursos están diseñados para producir un certificado oficial y se ofrecen en diferentes formatos, incluidos cursos en línea, presenciales y presenciales. Los cursos se pueden completar en línea ya su propio ritmo, y puede completarlos en un período de días o semanas. También pueden ofrecer un certificado de finalización al finalizar el curso. Si tiene problemas para dibujar líneas rectas con precisión o dibujar formas complicadas, es posible que el software no sea el

adecuado para usted o que necesite practicar más. Si este es el caso, entonces necesita encontrar un proveedor de CAD que pueda ayudarlo con eso y asegurarse de seguir practicando. Como un buen punto de partida, intente practicar dibujar líneas rectas con lápiz y papel y observe qué tan rectas son las líneas. Luego, puede intentar agregar líneas curvas y asegurarse de que las líneas sean lo más rectas posible. Si ya tiene experiencia en el diseño de los diversos programas CAD, encontrará que es extremadamente fácil aprender a navegar a través de ellos usando un menú de visualización. Si está familiarizado con un programa básico en 3D, le resultará bastante fácil saltar directamente y comenzar a dibujar. Solo necesita asegurarse de tener la última actualización para asegurarse de tener la última versión de su programa base.Si está buscando aprender un programa CAD diferente, desde la impresión 3D hasta el renderizado virtual y los programas de ingeniería avanzada, existen sitios web útiles para guiarlo a través de los conceptos básicos.